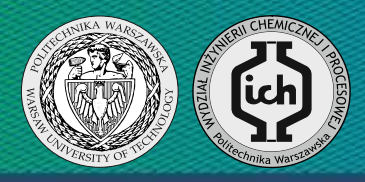

# Praca dyplomowa inżynierska

**Autor: Jakub Mazurczak**

Nr albumu: 253309

Promotor: dr inż. Mariusz Zalewski

Rok akademicki: 2015/2016

## **Zastosowanie programu Scilab do analizy pracy homogenicznych reaktorów chemicznych**

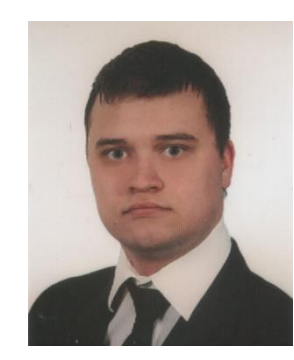

#### **Wprowadzenie**

Reaktory chemiczne są często spotykanym rodzajem aparatury procesowej. Przy projektowaniu procesów wykorzystujących tego typu aparaty wymagana jest znajomość takich działów inżynierii procesowej jak wymiana ciepła i kinetyka procesowa. Otrzymane zostają wówczas równania różniczkowe opisujące zmiany parametrów mieszaniny reakcyjnej. Równania te można rozwiązać za pomocą programów służących do wykonywania obliczeń numerycznych takich jak np. Scilab.

#### **Cel i zakres pracy**

Celem pracy jest przedstawienie zastosowania programu Scilab do symulacji idealnych reaktorów chemicznych. Zakres pracy obejmuje:

- Opis programu Scilab.
- Opis idealnych reaktorów chemicznych.
- Symulację dla idealnego reaktora przepływowego, zbiornikowego.
- Symulację dla idealnego reaktora rurowego.

#### **Część teoretyczna**

W pracy omówiony został program Scilab. Jest to program służący do wykonywania obliczeń matematycznych wydany na licencji typu Open Source. Posiada on wiele narzędzi pozwalających numerycznie rozwiązać problemy matematyczne spotykane przy projektowaniu procesów przemysłowych. Ponadto omówione zostały idealne reaktory chemiczne. Reaktor chemiczny jest to aparat służący do prowadzenia reakcji chemicznej. Wprowadzenie założeń idealnych ma na celu uproszczenie równań opisujących pracę reaktorów, co upraszcza zagadnienia związane z projektowaniem procesów wykorzystujących tego typu aparaty.

#### **Część obliczeniowa**

W pracy przeprowadzona została symulacja pracy idealnego reaktora zbiornikowego przepływowego. Przedstawia ona zmianę parametrów mieszaniny reakcyjnej: stężenia składnika oraz temperatury w czasie trwania procesu. Zależność temperatury mieszaniny w reaktorze od czasu trwania procesu została przestawiona na Rys. 1.

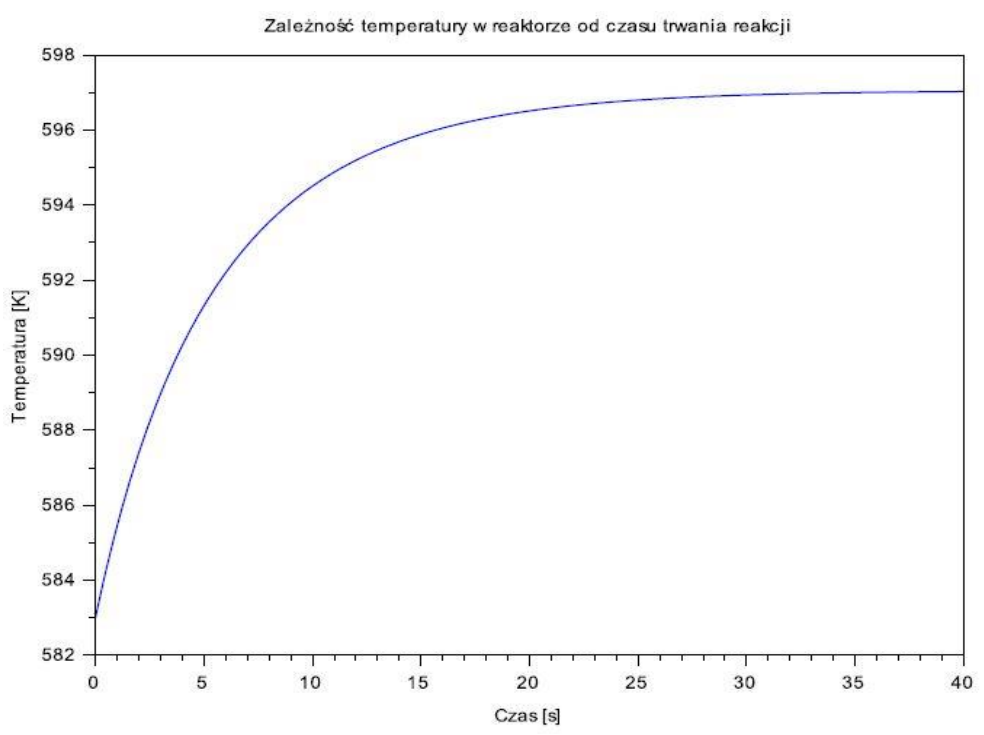

Rys.1. Zależność temperatury mieszaniny w reaktorze od czasu trwania reakcji

Ponadto przeprowadzona została analiza wpływu parametrów procesowych na otrzymaną mieszaninę poreakcyjną w warunkach stacjonarnych. Kolejna przeprowadzona symulacja dotyczyła idealnego reaktora rurowego. Pokazuje ona rozkład stężenia składnika i temperatury w reaktorze. W przypadku idealnego reaktora rurowego również została przeprowadzona analiza wpływu parametrów procesowych na otrzymaną mieszaninę poreakcyjną.

#### **Wnioski**

Program Scilab nadaje się do prowadzenia obliczeń dotyczących reaktorów chemicznych. Praca w programie jest intuicyjna i nie wymaga znajomości żadnego specjalistycznego języka programowania. Posiada on wiele narzędzi ułatwiających wykonywanie obliczeń numerycznych w tym funkcję *ode* pozwalającą obliczać równania różniczkowe oraz układy równań różniczkowych.

### **POLITECHNIKA WARSZAWSKA** Wydział Inżynierii Chemicznej i Procesowej